нейшего развития требуется разработка общегосударственной концепции цифровой трансформации процессов в системе образования, при направлении вектора финансирования в сторону системы образования можно достичь больших высот в сфере образования РБ, за счет большого интеллектуального и человеческого ресурса страны; принятие ряда других нормативных правовых актов, определяющих конечные цели и методы оценки эффективности цифровой трансформации.

### *Литература*

1. Об органе государственного управления в сфере цифрового развития и вопросах информатизации [Электронный ресурс]: Указ Президента Республики Беларусь № 136 от 7 апреля 2022 г. - Режим доступа: https://president.gov.by/ru/documents/ukaz-no-136-ot-7-aprelya-2022-g. - Дата доступа: 29.10.2022.

2. О национальных статистических показателях развития цифровой экономики в Республике Беларусь [Электронный ресурс]: - Режим доступа: https://www.belstat.gov.by/ofitsialnayastatistika/makroekonomika-i-okruzhayushchayasreda/informatsionno-telekommunikatsionnyetekhnologii/tsifrovaya-ekonomika/o-natsionalnykh-

statisticheskikh-pokazatelyakh-razvitiya-tsifrovoyekonomiki-v-respublike-belarus/. - Дата доступа: 29.10.2022.

3. Цифровая экономика – 2020: краткий статистических сборник [Электронный ресурс] // Институт статистических исследований и экономики знаний НИУ ВШЭ. – Режим доступа: https://issek.hse.ru/mirror/pubs/share/323871553. – Дата доступа: 29.11.2022.

4. О Государственной программе «Цифровое развитие Беларуси» на 2021–2025 годы [Электронный ресурс]: постановление Совета Министров Республики Беларусь 2 февраля 2021 г. № 66 // Национальный правовой Интернет-портал Республики Беларусь. – Режим доступа: https://pravo.by/document/?guid=12551&p0=C22100066&p1=1. - Дата доступа: 29.10.2022.

# **ВЛИЯНИЕ ГОСУДАРСТВЕННОГО РЕГУЛИРОВАНИЯ ЦЕН В РЕСПУБЛИКЕ БЕЛАРУСЬ НА ЭФФЕКТИВНОСТЬ ФУНКЦИОНИРОВАНИЯ СУБЪЕКТОВ ТОРГОВЛИ**

# **IMPACT OF STATE REGULATION OF PRICE FORMATION ON THE EF-FICIENCY OF FUNCTIONING OF TRADE SUBJECTS**

## *Сидорчик Е.П., Кот Н.Г.,*

*Брестский государственный технический университет, Брест, Республика Беларусь* 

*Sidorchik E.P., Kot N.G.,* 

*Brest State Technical University, Brest, Republic of Belarus* 

*Аннотация*

*Вопрос государственного регулирования ценообразования является одним из главных в экономике страны. Существует несколько методов осуществления регулирования, одним из которых является установление предельных надбавок и предельных показателей рентабельности.* 

#### *Annotation*

*The issue of state regulation of pricing is one of the main issues in the country's economy. There are several methods for implementing regulation, one of which is the establishment of marginal allowances and marginal profitability indicators.* 

Государственное регулирование цен представляет собой воздействие на процессы установления и применения цен (тарифов) со стороны субъектов ценообразования, осуществляющих регулирование цен (тарифов).

Согласно Закону РБ №255-З «О ценообразовании» от 10 мая 1999 года: «В Республике Беларусь на товары (работы, услуги) применяются свободные цены (тарифы). Регулируемые цены и тарифы могут применяться на товары естественных монополий, а также на отдельные товары, перечень которых устанавливает Президент Республики Беларусь или по его поручению Совет Министров Республики Беларусь.

19 октября 2022 года было утверждено Постановление №713 «О системе регулирования цен», которое установило предельные надбавки на товары, производимые (ввозимые) и (или) реализуемые на внутренний рынок Республики Беларусь, указанные в Перечне регулируемых потребительских товаров к этому постановлению. Перечень охватывает около 370 товарных групп, а размер предельных надбавок варьируется от 15% до 60%.

Постановление №713 распространяется только на те категории товаров, которые указаны в Перечне к этому постановлению. Если возникают вопросы при отнесении товара к Перечню, производителю необходимо руководствоваться в совокупности Постановлением МАРТ №46 от 5 июня 2018 г. «Об установлении перечня товаров розничной и оптовой торговли и форм уведомлений» и Постановлением Белстата №76 от 28 августа 2020 г. «Об утверждении статистического классификатора СК 33.004-2020 «Товары розничной торговли». Если товар может быть отнесён любым из постановлений или двумя к какой-либо группе, которая в свою очередь регулируется Постановлением №713, то такой товар относится к регулируемым этим постановлением. Если же он не относится к какойлибо группе, действие Постановления №713 на него распространяться не будут. Требования постановления также не распространяются на отношения, связанные с реализацией:

− товаров юридическим лицам, включенным в реестр владельцев магазинов беспошлинной торговли, для их последующей реализации в таких магазинах, а также с реализацией этих товаров в магазинах беспошлинной торговли;

− непродовольственных потребительских товаров в фирменных магазинах

производителя, при условии приобретения таких товаров непосредственно у производителя;

− товаров, используемых в процессе производства, за исключением некоторых сельскохозяйственных товаров;

− продукции общественного питания;

− продукции военного назначения; − товаров, бывших в употреблении; − услуг.

В целом, Постановление №713 охватывает почти 90% товаров потребительской корзины.

Рассмотрим порядок формирования цены в новых условиях (таблица 1).

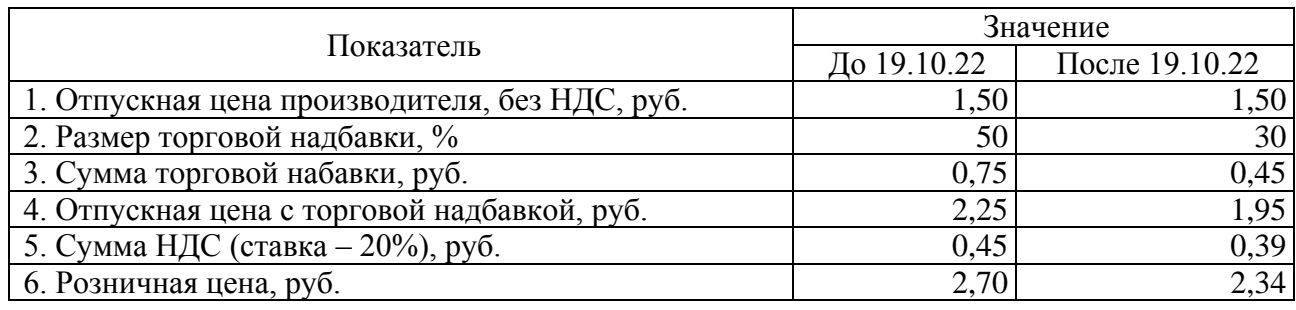

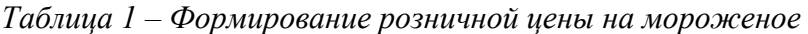

Таким образом, если до распространения Постановления цена на мороженое составляла 2,70 руб., магазин обязан снизить её до 2,34 руб. Если же наценка составляла, например, 15%, т.е. цена равнялась 2,08 руб., то она должна остаться равной 2,08 руб. Дооценка товаров может производиться только при поступлении той же разновидности товара. Основанием для её проведения является ТТН (ТН) поставщика на вновь поступившие товары по новым ценам.

Как Постановление №713 повлияло на работу субъектов торговли?

Помимо расходов на приобретение товаров, магазины несут накладные расходы, в которые входит амортизация, зарплата сотрудников, отчисления на социальные нужды, транспортировка, коммунальные услуги и другие затраты. Торговая надбавка необходима не только для того, чтобы получать прибыль, но и для покрытия накладных расходов.

Для упрощения расчётов и принятия решений о необходимости приобретать тот или иной товар можно предложить шаблон в программе MS Excel, который позволит рассчитать рентабельность на единицу товара, а также необходимое количество закупок.

В первую очередь необходимо заполнить справочные таблицы, в которые нужно занести следующие данные: наименование товара, отпускную цену производителя, торговую надбавку, приобретаемое количество и данные по накладным расходам. На основе отпускной цены и торговой надбавки рассчитываются розничные цены, а на основе накладных расходов и приобретаемого количества – процент распределения накладных расходов, который равен отношению суммы накладных расходов к общей сумме покупной стоимости приобретаемых товаров.

Исходя из полученных данных, рассчитывается прибыль на единицу товара и процент рентабельности. Рентабельность рассчитывается как отношение прибыли на единицу товара к покупной стоимости единицы товара. В шаблоне рентабельность также может рассчитываться как разность между торговой надбавкой и процентом распределения накладных расходов.

Расчёт рентабельности представлен на рисунке 1. В данном примере процент распределения накладных расходов равен 20,22%.

| Наименование                  | Цена за 1 ед.,<br>без НДС | Торговая<br>надбавка | Розничная<br>цена без НДС | Сумма<br>накладных<br>расходов на ед. | Прибыль на ед.<br>товара | Рентабельность<br>на ед. товара |
|-------------------------------|---------------------------|----------------------|---------------------------|---------------------------------------|--------------------------|---------------------------------|
| Вафли, 1 кг                   | 11,00                     | 40%                  | 15,40                     | 2,22                                  | 2,18                     | 19,78%                          |
| Говядина, 1 кг                | 9,00                      | 15%                  | 10,35                     | 1,82                                  | $-0,47$                  | $-5,22%$                        |
| Зефир, 1 кг                   | 12,00                     | 40%                  | 16,80                     | 2,43                                  | 2,37                     | 19,78%                          |
| Курица, 1 кг                  | 5,00                      | 15%                  | 5,75                      | 1,01                                  | $-0,26$                  | $-5,22%$                        |
| Мороженое, 1 шт               | 1,50                      | 30%                  | 1,95                      | 0,30                                  | 0,15                     | 9,78%                           |
| Мука пшеничная, 2 кг          | 2,00                      | 25%                  | 2,50                      | 0,40                                  | 0,10                     | 4,78%                           |
| Мыло туалетное, 150 г         | 2,50                      | 35%                  | 3,38                      | 0,51                                  | 0,37                     | 14,78%                          |
| Свинина, 1 кг                 | 10,00                     | 15%                  | 11,50                     | 2,02                                  | -0,52                    | $-5,22%$                        |
| Средство для мытья посуды, 1л | 10,00                     | 35%                  | 13,50                     | 2,02                                  | 1,48                     | 14,78%                          |
| Сыр твёрдый, 1 кг             | 12,00                     | 30%                  | 15,60                     | 2,43                                  | 1,17                     | 9,78%                           |
| Сырок глазированный, 1 шт     | 0,90                      | 30%                  | 1,17                      | 0,18                                  | 0,09                     | 9,78%                           |
| Творог, 400 г                 | 2,00                      | 15%                  | 2,30                      | 0,40                                  | -0,10                    | $-5,22%$                        |
| Хлеб, 1 шт                    | 1,00                      | 15%                  | 1,15                      | 0,20                                  | -0,05                    | $-5,22%$                        |
| Яблоко зелёное, 1 кг          | 2,00                      | 30%                  | 2,60                      | 0,40                                  | 0,20                     | 9,78%                           |
| Яблоко красное, 1 кг          | 4,00                      | 30%                  | 5,20                      | 0,81                                  | 0,39                     | 9,78%                           |

*Рисунок 1 – Расчёт рентабельности на единицу товара*

Алгоритм расчётов на рисунке 1 выглядит следующим образом:

1. Определяется сумма накладных расходов на единицу товара:  $11,00*20,22%$  = 2,22 руб.

2. Определяется прибыль на ед. товара:  $15,40 - 11,00 - 2,22 = 2,18$  руб.

3. Определяется рентабельность на единицу товара:  $(2,18/11,00)$  \*  $100\%$  = 19,78% или 40% – 20,22% = 19,78%

На рисунке 1 видно, что товарные позиции с надбавкой 15% являются убыточными, так как торговая надбавка ниже процента распределения накладных расходов, следовательно, даже если продать весь приобретённый объём, торговая сеть не сможет покрыть накладные расходы.

Для более точного составления плана закупок шаблон предлагает такой показатель, как процент от общей суммы продаж, который рассчитывается как отношение суммы проданных товаров одного наименования к общей сумме продаж. Для расчёта процента от общей суммы продаж необходимо иметь данные во величине выручки по каждому наименованию товара, а также общую выручку субъекта торговли, которые можно найти в оборотно-сальдовой ведомости по счёту 90.

Для расчёта также понадобится необходима сумма приобретения всех товаров, которую можно найти, разделив сумму накладных расходов на процент распределения накладных расходов. Тогда необходимая сумма закупок одного наименования товара будет находиться как произведение необходимой суммы приобретения всех товаров на процент от общей суммы продаж. Тогда необходимое количество приобретения будет рассчитываться отношением необходимой суммы закупок одного товара на цену приобретения этого наименования товара.

Данные расчёты представлены на рисунке 2. Необходимая сумма приобретения всех товаров в примере равна 23 843,36 руб. Показатели на рисунке были рассчитаны следующим образом:

1. Рассчитывается необходимая сумма приобретения: 23 843,36  $*$  3,53% = 913,43 руб.

2. Рассчитывается необходимое количество:  $913,43/11,00 = 84$  шт.

- 3. Рассчитывается сумма накладных расходов: 913,43 \* 20,22% = 137,01 руб.
- 4. Рассчитывается прибыль: 84 \* 15,40 84 \* 11,00 137,01 = 232,59 руб.

|                               | Цена за 1 ед., | Розничная    | % от общей   | Необходимая сумма | Нео бхо димое      | Сумма накладных | Прибыль |  |
|-------------------------------|----------------|--------------|--------------|-------------------|--------------------|-----------------|---------|--|
| Наименование                  | без НДС        | цена без НДС | суммы продаж | приобретения      | <b>КОЛИЧ ЕСТВО</b> | расходов        |         |  |
| Вафли, 1 кг                   | 11,00          | 15,40        | 3,53%        | 913,43            | 84                 | 137,01          | 232,59  |  |
| Говядина, 1 кг                | 9,00           | 10,35        | 6,42%        | 1659,17           | 185                | 248,88          | 0,87    |  |
| Зефир, 1 кг                   | 12,00          | 16,80        | 2,24%        | 579,03            | 49                 | 86,85           | 148,35  |  |
| Курица, 1 кг                  | 5,00           | 5,75         | 12,22%       | 3157,04           | 632                | 473,56          | 0,44    |  |
| Мороженое, 1 шт               | 1,50           | 1,95         | 15,63%       | 4040,32           | 2694               | 606,05          | 606,25  |  |
| Мука пшеничная, 2 кг          | 2,00           | 2,50         | 8,02%        | 2071,96           | 1036               | 310,79          | 207,21  |  |
| Мыло туалетное, 150 г         | 2,50           | 3,38         | 2,14%        | 551,85            | 221                | 82,78           | 110,60  |  |
| Свинина, 1 кг                 | 10,00          | 11,50        | 9,56%        | 2470,32           | 248                | 370,55          | 1,45    |  |
| Средство для мытья посуды, 1л | 10,00          | 13,50        | 0,96%        | 248,88            | 25                 | 37,33           | 50,17   |  |
| Сыртвёрдый, 1 кг              | 12,00          | 15,60        | 3,58%        | 925,29            | 78                 | 138,79          | 142,01  |  |
| Сырок глазированный, 1 шт     | 0,90           | 1,17         | 9,38%        | 2424,19           | 2694               | 363,63          | 363,75  |  |
| Творог, 400 г                 | 2,00           | 2,30         | 4,60%        | 1189,07           | 595                | 178,36          | 0,14    |  |
| Хлеб, 1 шт                    | 1,00           | 1,15         | 9,13%        | 2359,71           | 2360               | 353,96          | 0,04    |  |
| Яблоко зелёное, 1 кг          | 2,00           | 2,60         | 7,30%        | 1886,01           | 944                | 282,90          | 283,50  |  |
| Яблоко красное, 1 кг          | 4,00           | 5,20         | 5,29%        | 1367,09           | 342                | 205,06          | 205,34  |  |
| Итого                         |                |              | 100%         | 25843,36          |                    | 3876,50         | 2352,70 |  |

*Рисунок 2 – Расчёт безубыточного количества закупок*

Для стимулирования продаж можно предложить предоставить скидку на некоторые товарные позиции. В условиях ограниченных размеров торговых надбавок сумма скидки также будет ограничена.

Проведём расчёты с процентом распределения накладных расходов, который равен 20,22%, общая сумма закупок равна 19170,00 руб., то есть некоторые товарные позиции являются убыточными. Так как скидки предоставляются за счёт прибыли, то предоставление скидок может привести к общему отрицательному финансовому результату. Чтобы такого не произошло, необходимо сделать поправку в скидках, учитывая величину возможного убытка. Для этого необходимо ввести коэффициент распределения убытка. Коэффициент распределения убытка рассчитывается следующим образом (формула 1):

$$
K_{\rm PV} = Pr_{\rm CO} / Pr_{\rm O} \tag{1}
$$

где Кру – коэффициент распределения убытка;

Pr<sub>CO</sub> – общая прибыль со скидками;

Pr<sub>O</sub> – общая прибыль без скидок.

Тогда уменьшение скидки будет находится произведением прибыли на единицу товара на коэффициент распределения убытка. Расчёты представлены на рисунке 3.

| Наименование                          | ед.,<br>Цена за 1<br>$6e3$ H <sub>JI</sub> C | цена без НДС<br>Розничная | суммы продаж<br>% от общей | Количество | Итого    | накладных<br>расходов<br>Сумма | Прибыль   | Предельная<br>возможная<br>скидка | цена, без НДС<br>розничная<br>Новая | учётом скидки<br>ပ<br>Прибыль | Коэффициент | Уменьшение<br>скидки | скидка<br>Новая | Розничная цена<br>с новой скидкой | учётом новой<br>скидки<br>Прибыль |
|---------------------------------------|----------------------------------------------|---------------------------|----------------------------|------------|----------|--------------------------------|-----------|-----------------------------------|-------------------------------------|-------------------------------|-------------|----------------------|-----------------|-----------------------------------|-----------------------------------|
| Вафли, 1 кг                           | 11,00                                        | 15,40                     | 3,53%                      | 80         | 880,00   | 177,95                         | 174,05    | 2,17                              | 13,23                               | 0,45                          |             | $-1,02$              | 1,15            | 14,25                             | 82,24                             |
| <b>довядина</b> , 1 кг                | 9,00                                         | 10,35                     | 6,42%                      | 200        | 1800,00  | 363,99                         | $-93,99$  | $\bf{0}$                          | 10,35                               | -93,99                        |             | 0,00                 | 0,00            | 10,35                             | $-93,99$                          |
| Зефир, 1 кг                           | 12,00                                        | 16,80                     | 2,24%                      | 70         | 840,00   | 169,86                         | 166,14    | 2,37                              | 14,43                               | 0,24                          |             | $-1,12$              | 1,25            | 15,55                             | 78,40                             |
| Курица, 1 кг                          | 5,00                                         | 5,75                      | 12,22%                     | 450        | 2250,00  | 454,99                         | $-117,49$ | $\bf{0}$                          | 5,75                                | $-117,49$                     |             | 0,00                 | 0,00            | 5,75                              | $-117,49$                         |
| Мороженое,<br>$1 \text{ m}$           | 1,50                                         | 1,95                      | 15,63%                     | 1000       | 1500,00  | 303,33                         | 146,67    | 0,14                              | 1,81                                | 6,67                          | $-0,471150$ | $-0,07$              | 0,07            | 1,88                              | 72,64                             |
| Мука пше-<br>ничная, 2 кг             | 2,00                                         | 2,50                      | 8,02%                      | 150        | 300,00   | 60,67                          | 14,33     | 0,09                              | 2,41                                | 0,83                          |             | $-0.04$              | 0,05            | 2,45                              | 7,20                              |
| Мыло туалет-<br>ное, 150 г            | 2,50                                         | 3,38                      | 2,14%                      | 150        | 375,00   | 75,83                          | 55,42     | 0,36                              | 3,02                                | 1,42                          |             | $-0,17$              | 0,19            | 3,18                              | 26,86                             |
| Свинина, 1 кг                         | 10,00                                        | 11,50                     | 9,56%                      | 300        | 3000,00  | 606,65                         | $-156,65$ | $\bf{0}$                          | 11,50                               | $-156,65$                     |             | 0,00                 | 0,00            | 11,50                             | $-156,65$                         |
| Средство для<br>МЫТЬЯ ПО-<br>суды, 1л | 10,00                                        | 13,50                     | 0,96%                      | 65         | 650,00   | 131,44                         | 96,06     | 1,47                              | 12,03                               | 0,51                          |             | $-0,69$              | 0,78            | 12,72                             | 45,53                             |
| Сыр твёрдый,<br>$1 \text{ K}$         | 12,00                                        | 15,60                     | 3,58%                      | 200        | 2400,00  | 485,32                         | 234,68    | 1,17                              | 14,43                               | 0,68                          |             | $-0,55$              | 0,62            | 14,98                             | 110,93                            |
| Сырок глази-<br>рованный,<br>1 шт     | 0,90                                         | 1,17                      | 9,38%                      | 750        | 675,00   | 136,50                         | 66,00     | 0,08                              | 1,09                                | 6,00                          |             | $-0,04$              | 0,04            | 1,13                              | 34,27                             |
| Творог, 400 г                         | 2,00                                         | 2,30                      | 4,60%                      | 500        | 1000,00  | 202,22                         | $-52,22$  | $\boldsymbol{0}$                  | 2,30                                | $-52,22$                      |             | 0,00                 | 0,00            | 2,30                              | $-52,22$                          |
| Хлеб, 1 шт                            | 1,00                                         | 1,15                      | 9,13%                      | 100        | 100,00   | 20,22                          | $-5,22$   | $\boldsymbol{0}$                  | 1,15                                | $-5,22$                       |             | 0,00                 | 0,00            | 1,15                              | $-5,22$                           |
| Яблоко зелё-<br>ное, 1 кг             | 2,00                                         | 2,60                      | 7,30%                      | 500        | 1000,00  | 202,22                         | 97,78     | 0,19                              | 2,41                                | 2,78                          |             | $-0,09$              | 0,10            | 2,50                              | 47,54                             |
| Яблоко крас-<br>ное, 1 кг             | 4,00                                         | 5,20                      | 5,29%                      | 600        | 2400,00  | 485,32                         | 234,68    | 0,39                              | 4,81                                | 0,68                          |             | $-0,18$              | 0,21            | 4,99                              | 110,93                            |
| Итого                                 |                                              |                           | 100%                       |            | 19170,00 | 3876,50                        | 860,25    |                                   |                                     | $-405,30$                     |             |                      |                 |                                   | 190,96                            |

*Рисунок 3 – Расчёт предельных скидок при наличии убыточных товаров4 – Расчёт предельных скидок при наличии убыточных товаров*

Расчёты на рисунке 3 были проведены следующим образом: 1. Рассчитана предельная возможная скидка: 232,59/84 = 2,76 руб.

2. По формуле 1 определён коэффициент: -405,30/860,25 = -0,471150

3. Уменьшение скидки найдена рассчитано следующим образом:  $0,471150*2,17 = -1,02 \text{ py6}.$ 

4. Новая скидка определена следующим образом: 2,17 – 1,02 = 1,15 руб.

5. Розничная цена с новой скидкой рассчитана как разница между розничной ценой и новой скидкой: 15,40 – 1,15 = 14,25 руб.

6. Прибыль с учётом новой скидки рассчитана следующим образом: 14,25 \*  $80 - 11,00$  \* \*  $80 - 177,95 = 82,24$  pyo.

Данные расчёты позволяют узнать, на какие товары можно предоставить скидку, при этом позволяет распределить убыток таким образом, чтобы общий финансовый результат был положительным.

Таким образом, предложенный шаблон в программе MS Excel может помочь в составлении планов закупок и предоставить информацию о возможных скидках.

### *Литература*

1. Закон Республики Беларусь № 255-З (с изменениями и дополнениями): принят 10 мая 1999 г. «О ценообразовании», в ред. Закона Республики Беларусь от 11 июля 2014 г. №192-З «О внесении изменений и дополнений в Закон Республики Беларусь «О ценообразовании».

2. Постановление Совета Министров Республики Беларусь №713: принято от 19 октября 2022 г. «О системе регулирования цен» (с изменениями и дополнениями): в ред. Постановления Совета Министров Республики Беларусь, от 26.10.2022 г. №713(1), от 01.02.2023 г. №713(2), от 08.06.2023 г. №713(3).

3. Национальный правовой Интернет-портал Республики Беларусь [Электронный ресурс] / Нац. центр правовой информ. Респ. Беларусь. – Режим доступа: https://pravo.by/ – Дата доступа: 10.08.2023.